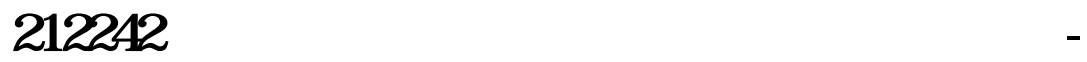

 $9\,20\,9\,30$   $2\,57\,3$ 

**什么情况下股票无法交易成功…网上股票交易不成功,【**

9 9 20

 $\alpha$ 

 $2M$ 

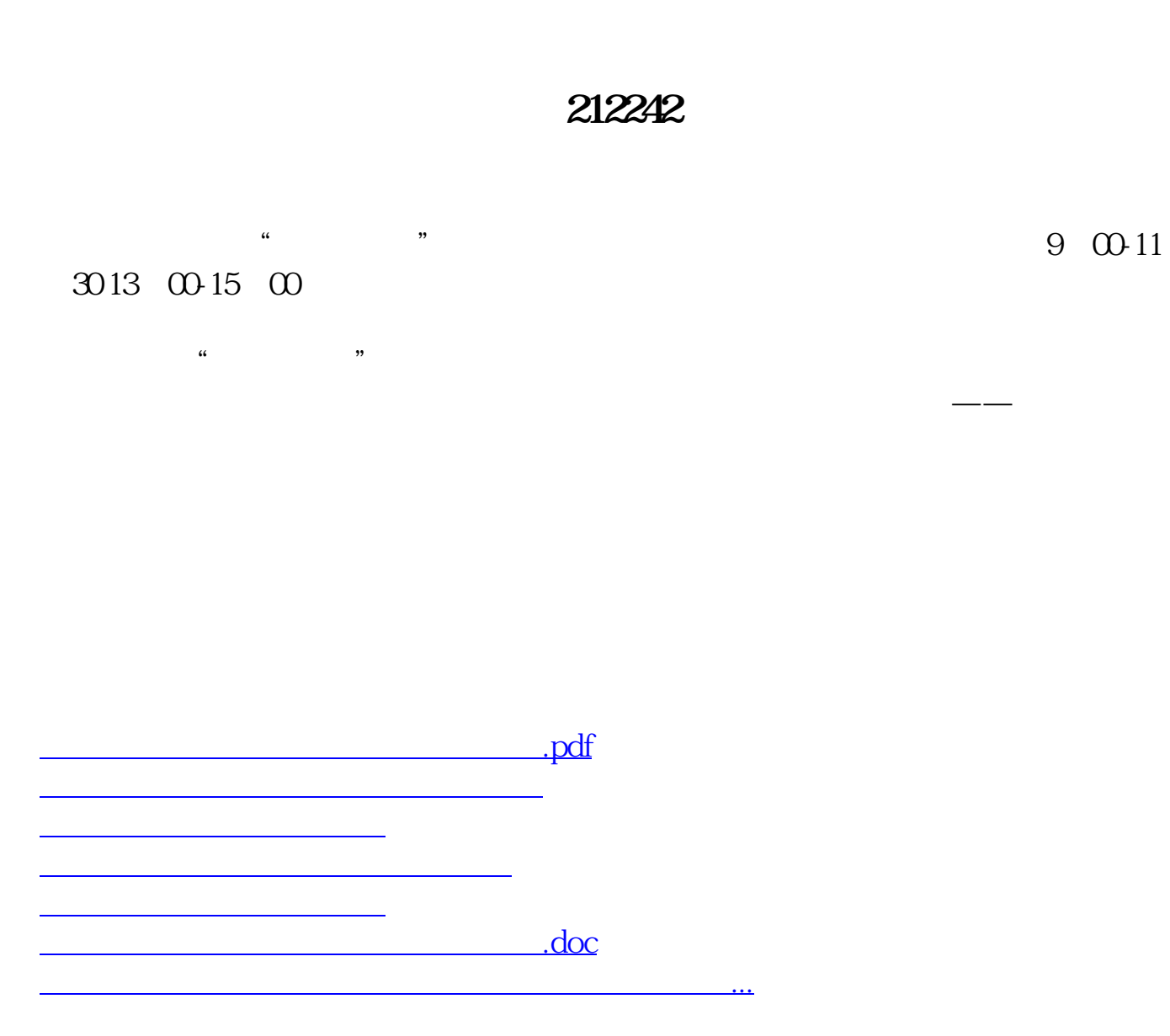

?????????????????????????????

<https://www.gupiaozhishiba.com/subject/71985763.html>